# Lab2: User Programs

## TA Session

### Prepare1 : Open up Pintos in your IDE/Text Editor Prepare2 : Launch Pintos container

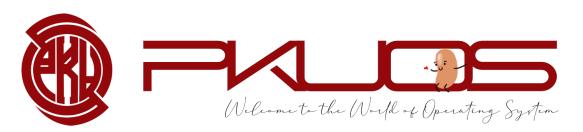

TA : zhongyinmin Email : <u>zhongyinmin@pku.edu.cn</u> Github : PKUFlyingPig Some announcements:

≻Lab 2 Code will due next week

➢No grace day

Start early, Start early, Start early

You can complete Lab2 from a clean codebase

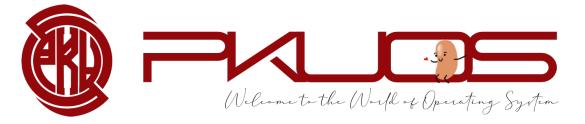

## Contents

- Pintos Disk and File System
- System Call
- Interrupt Handling
- Lab2 tasks and suggestions

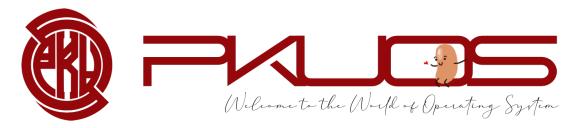

## Where are the User Programs?

- Source files are under /src/examples/ directory
- Run `make` under /src/examples/ ELF files

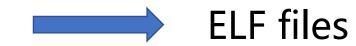

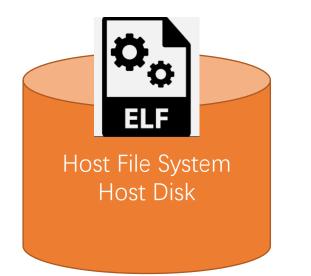

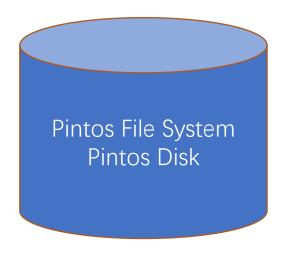

## Debug example:

• Run `make && cd build` under /src/userprog/ directory

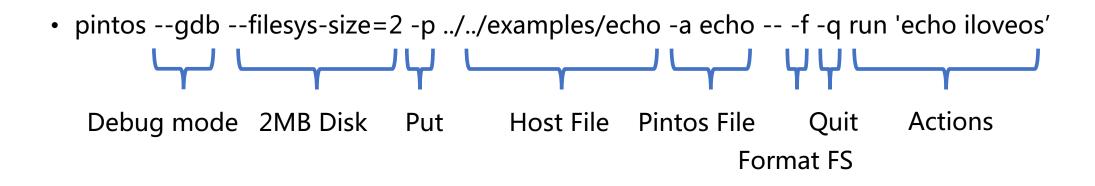

• Details on Lab Document

## Action: run 'echo iloveos'

### pintos\_init():

/\* Break command line into arguments and parse options. \*/
argv = read\_command\_line ();
argv = parse\_options (argv);

| (gdb) x/6s *ar | 'g∨            |
|----------------|----------------|
| 0xc0007d3e:    | "-f"           |
| 0xc0007d41:    | "-q"           |
| 0xc0007d44:    | "extract"      |
| 0xc0007d4c:    | "run"          |
| 0xc0007d50:    | "echo iloveos" |
| 0xc0007d5d:    | ""             |
| (gdb) x/4s *ar | gv             |
| 0xc0007d44:    | "extract"      |
| 0xc0007d4c:    | "run"          |
| 0xc0007d50:    | "echo iloveos" |
| 0xc0007d5d:    |                |

#### printf ("Boot complete.\n");

```
if (*argv != NULL) {
    /* Run actions specified on kernel command line. */
    run_actions (argv);
} else {
    // TODO: no command line passed to kernel. Run interactively
}
```

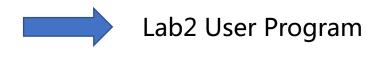

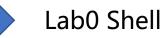

## Action: extract run 'echo iloveos'

### run\_actions():

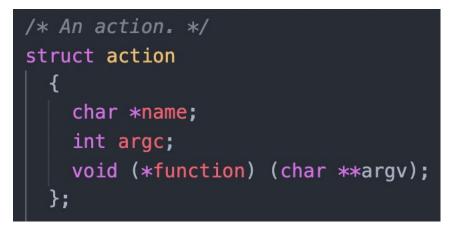

```
/* Table of supported actions. */
  static const struct action actions[] =
      {"run", 2, run_task},
#ifdef FILESYS
      {"ls", 1, fsutil_ls},
      {"cat", 2, fsutil_cat},
      {"rm", 2, fsutil_rm},
      {"extract", 1, fsutil_extract},
      {"append", 2, fsutil_append},
#endif
      {NULL, 0, NULL},
    };
```

## Action: extract run 'echo iloveos'

### run\_task():

```
/* Runs the task specified in ARGV[1]. */
static void
run_task (char **argv)
```

```
const char *task = argv[1];
```

```
printf ("Executing '%s':\n", task);
#ifdef USERPROG
process_wait (process_execute (task));
#else
run_test (task);
#endif
printf ("Execution of '%s' complete.\n", task);
```

### Q1: What is ARGV[0] ?

Q2: What does run\_test() do ?

## Action: run 'echo iloveos'

process\_execute():

/\* Create a new thread to execute FILE\_NAME. \*/
tid = thread\_create (file\_name, PRI\_DEFAULT, start\_process, fn\_copy);
if (tid == TID\_ERROR)
 palloc\_free\_page (fn\_copy);
return tid;

#### Main Thread:

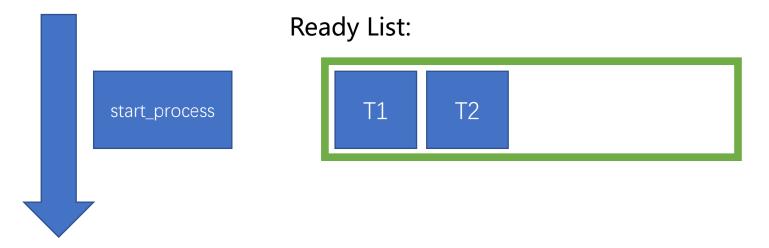

## Main Thread

### run\_task():

```
/* Runs the task specified in ARGV[1]. */
static void
run_task (char **argv)
```

```
const char *task = argv[1];
```

```
printf ("Executing '%s':\n", task);
#ifdef USERPROG
    process_wait (process_execute (task));
#else
    run_test (task);
#endif
    printf ("Execution of '%s' complete.\n", task);
```

### Return Immediately !!

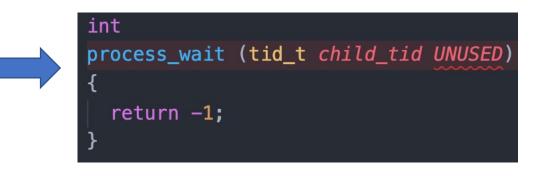

## start\_process:

```
/* Initialize interrupt frame and load executable. */
memset (&if_, 0, sizeof if_);
if_.gs = if_.fs = if_.es = if_.ds = if_.ss = SEL_UDSEG;
if_.cs = SEL_UCSEG;
if_.eflags = FLAG_IF | FLAG_MBS;
success = load (file_name, &if_.eip, &if_.esp);
```

- Load the ELF file from Disk into memory
- We are still in the kernel !!
- Initialize interrupt frame (eip, esp, segment registers, eflags)
- Start the user process by simulating a return from an interrupt

asm volatile ("movl %0, %%esp; jmp intr\_exit" : : "g" (&if\_) : "memory");

https://www.ibiblio.org/gferg/ldp/GCC-Inline-Assembly-HOWTO.html

#### Kernel Mappings

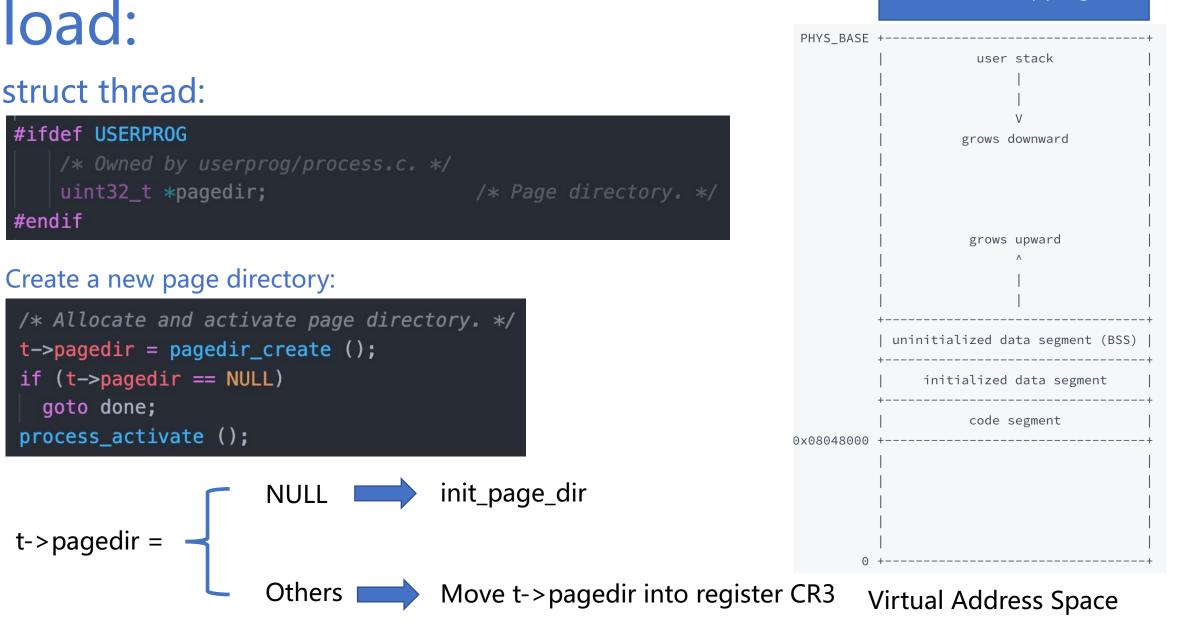

## load:

- Read and verify ELF executable header
- Read ELF program header and load segments (code, data .....)
- Set up if\_->stack (You will fix this in Exercise2: Argument Passing)
- Set up if\_->eip with the entry point in executable header

/src/lib/user/entry.c:

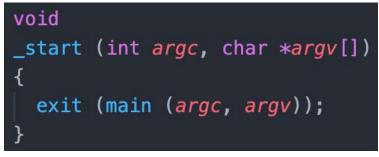

 After loading, start the user process by simulating a return from an interrupt with interrupt frame if\_

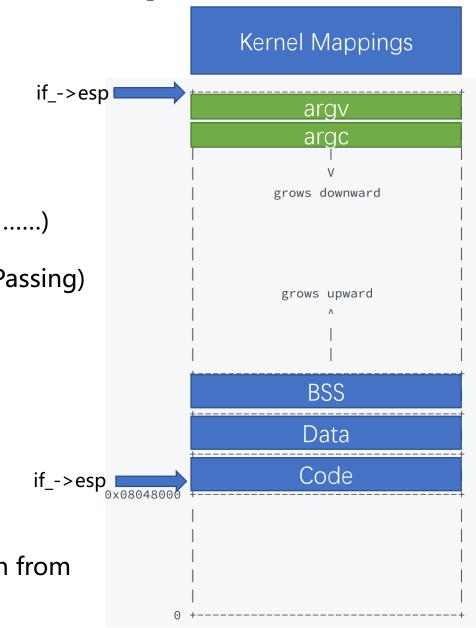

PHYS BASE + 64MB

Virtual Address Space

### Wow, your process is running in User Space!

### • But, we want system call support !!

#### /src/lib/user/syscall.h:

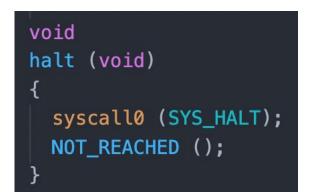

/src/lib/user/syscall.c:

### Wow, your process is running in User Space!

• But, we want system call support !!

/src/lib/user/syscall.h:

/src/lib/user/syscall.c:

```
void
exit (int status)
{
    syscall1 (SYS_EXIT, status);
    NOT_REACHED ();
}
```

```
/* Invokes syscall NUMBER, passing argument ARG0, and returns the
    return value as an `int'. */
#define syscall1(NUMBER, ARG0)
    ({
        int retval;
        asm volatile
        ("pushl %[arg0]; pushl %[number]; int $0x30; addl $8, %%esp"
        [ "pushl %[arg0]; pushl %[number]; int $0x30; addl $8, %%esp"
        [ "pushl %[arg0]; pushl %[number]; int $0x30; addl $8, %%esp"
        [ "pushl %[arg0]; pushl %[number]; int $0x30; addl $8, %%esp"
        [ "pushl %[arg0]; pushl %[number]; int $0x30; addl $8, %%esp"
        [ "pushl %[arg0]; pushl %[number]; int $0x30; addl $8, %%esp"
        [ "pushl %[arg0]; pushl %[number]; int $0x30; addl $8, %%esp"
        [ "pushl %[arg0]; pushl %[number]; int $0x30; addl $8, %%esp"
        [ "pushl %[arg0]; pushl %[number]; int $0x30; addl $8, %%esp"
        [ "pushl %[arg0]; pushl %[number]; int $0x30; addl $8, %%esp"
        [ "pushl %[arg0]; pushl %[number]; int $0x30; addl $8, %%esp"
        [ "pushl %[arg0]; pushl %[number]; int $0x30; addl $8, %%esp"
        [ "pushl %[arg0]; pushl %[number]; int $0x30; addl $8, %%esp"
        [ "pushl %[arg0]; pushl %[number]; int $0x30; addl $8, %%esp"
        [ "pushl %[arg0]]; pushl %[number]; int $0x30; addl $8, %%esp"
        [ "pushl %[arg0]]; pushl %[number]; int $0x30; addl $8, %%esp"
        [ "pushl %[arg0]]; pushl %[number]; int $0x30; addl $8, %%esp"
        [ "pushl %[arg0]]; pushl %[number]; int $0x30; addl $8, %%esp"
        [ "pushl %[arg0]]; pushl %[number]; int $0x30; addl $8, %%esp"
        [ "pushl %[arg0]]; pushl %[number]; int $0x30; addl $8, %%esp"
        [ "pushl %[arg0]]; pushl %[number]; int $0x30; addl $8, %%esp"
        [ "pushl %[arg0]]; pushl %[number]; int $0x30; addl $8, %%esp"
        [ [arg0]]; pushl %[number]; int $0x30; addl $8, %%esp"
        [ [arg0]]; pushl %[number]; int $0x30; addl $8, %%esp"
        [ [arg0]]; pushl %[number]; int $0x30; addl $8, %%esp"
        [ [arg0]]; pushl %[number]; int $0x30; addl $8, %%esp"
        [ [arg0]]; pushl %[number]; int $0, pushl %[number]; int
```

### System Call Numbers:

/src/lib/syscall-nr.h

#### /\* System call numbers. \*/

#### /\* Projects 2 and later. \*/ SYS\_HALT, /\* Halt the operating system. \*/ SYS\_EXIT, /\* Terminate this process. \*/ SYS\_EXEC, /\* Start another process. \*/ /\* Wait for a child process to die. \*/ SYS\_WAIT, /\* Create a file. \*/ SYS\_CREATE, SYS REMOVE, /\* Delete a file. \*/ /\* Open a file. \*/ SYS\_OPEN, /\* Obtain a file's size. \*/ SYS\_FILESIZE, SYS\_READ, SYS\_WRITE, /\* Write to a file. \*/ SYS SEEK, /\* Change position in a file. \*/ /\* Report current position in a file. \*/ SYS\_TELL, /\* Close a file. \*/ SYS\_CLOSE,

#### /\* Project 3 and optionally project 4. \*/

| SYS_ | _MMAP,   |
|------|----------|
| SYS_ | _MUNMAP, |

/\* Map a file into memory. \*/ /\* Remove a memory mapping. \*/

- /\* Project 4 only. \*/
  SYS\_CHDIR,
  SYS\_MKDIR,
  SYS\_READDIR,
  SYS\_ISDIR,
  SYS\_INUMBER
- /\* Change the current directory. \*/
  /\* Create a directory. \*/
- /\* Reads a directory entry. \*/
- /\* Tests if a fd represents a directory. \*/
- /\* Returns the inode number for a fd. \*/

};

### Now, all the magic is behind `int 0x30`

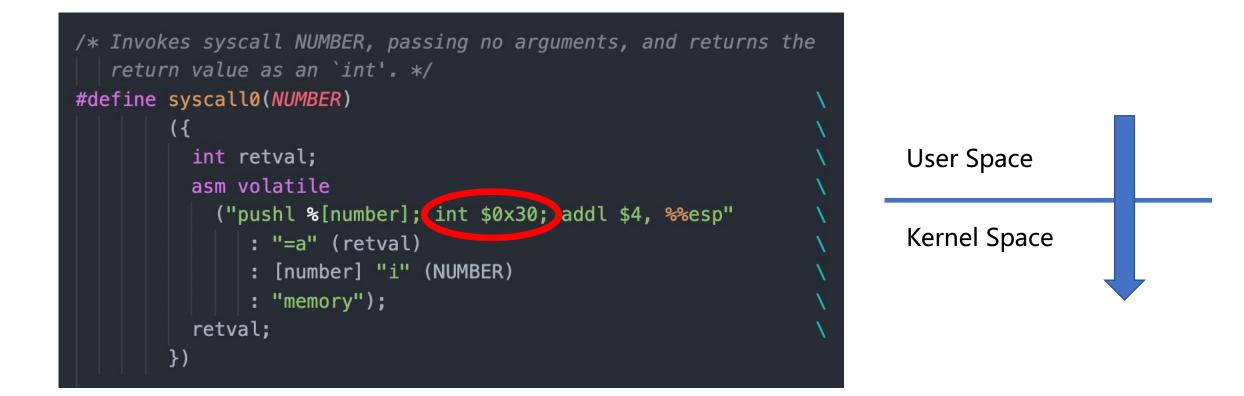

## Interrupt Handler

### save the context of the interrupted

### /src/threads/interrupt.c:

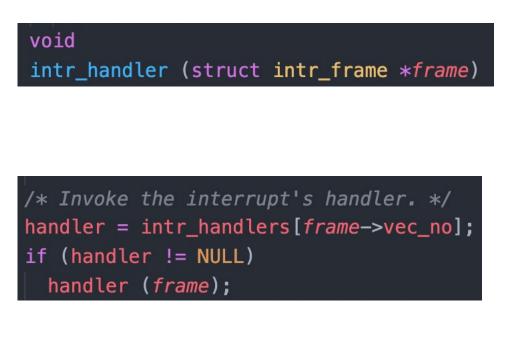

|              | <pre>/* Interrupt stack frame. */</pre>                   |                                                                   |  |
|--------------|-----------------------------------------------------------|-------------------------------------------------------------------|--|
|              | <pre>struct intr_frame {</pre>                            |                                                                   |  |
|              | <pre>/* Pushed by intr_entry in intr-stubs.S.</pre>       |                                                                   |  |
|              | These are the interrupted task's saved registers. */      |                                                                   |  |
|              | <pre>uint32_t edi;</pre>                                  | /* Saved EDI. */                                                  |  |
|              | <pre>uint32_t esi;</pre>                                  | /* Saved ESI. */                                                  |  |
|              | <pre>uint32_t ebp;</pre>                                  | /* Saved EBP. */                                                  |  |
|              | <pre>uint32_t esp_dummy;</pre>                            | /* Not used. */                                                   |  |
|              | <pre>uint32_t ebx;</pre>                                  | /* Saved EBX. */                                                  |  |
| ام م ۲ مرب   | <pre>uint32_t edx;</pre>                                  | /* Saved EDX. */                                                  |  |
| rupted       | <pre>uint32_t ecx;</pre>                                  | /* Saved ECX. */                                                  |  |
| I            | <pre>uint32_t eax;</pre>                                  | /* Saved EAX. */                                                  |  |
| /src/user    | <pre>uint16_t gs, :16;</pre>                              | <pre>/* Saved GS segment register. */</pre>                       |  |
| /src/user    | <pre>uint16_t fs, :16;</pre>                              | <pre>/* Saved FS segment register. */</pre>                       |  |
|              | <pre>uint16_t es, :16;</pre>                              | <pre>/* Saved ES segment register. */</pre>                       |  |
| 1000204      | <pre>uint16_t ds, :16;</pre>                              | <pre>/* Saved DS segment register. */</pre>                       |  |
| void         |                                                           |                                                                   |  |
| syscall_init | /* Pushed by intrNN_stub                                  |                                                                   |  |
| {            | <pre>uint32_t vec_no;</pre>                               | <pre>/* Interrupt vector number. */</pre>                         |  |
| intr_regist  | ist                                                       |                                                                   |  |
| 1            | /* Sometimes pushed by the CPU,                           |                                                                   |  |
| J            |                                                           | ency pushed as 0 by intrNN_stub.                                  |  |
|              |                                                           | under `eip', but we move it here. */                              |  |
|              | <pre>uint32_t error_code;</pre>                           | /* Error code. */                                                 |  |
| static void  |                                                           |                                                                   |  |
| syscall_hand | /* Pushed by intrNN_stub in intr-stubs.S.                 |                                                                   |  |
| {            | This frame pointer eases interpretation of backtraces. */ |                                                                   |  |
|              |                                                           | /* Saved EBP (frame pointer). */                                  |  |
| printf ("s   |                                                           |                                                                   |  |
| thread_exi   |                                                           |                                                                   |  |
| }            |                                                           | <pre>ipted task's saved registers. */</pre>                       |  |
|              | <pre>void (*eip) (void);</pre>                            | <pre>/* Next instruction to execute. */</pre>                     |  |
| <b>T</b> 1   | <pre>uint16_t cs, :16;</pre>                              | <pre>/* Code segment for eip. */</pre>                            |  |
| Implemen     | <pre>uint32_t eflags;</pre>                               | /* Saved CPU flags. */                                            |  |
|              | <pre>void *esp;</pre>                                     | <pre>/* Saved stack pointer. */ // Data account for each //</pre> |  |
|              | <pre>uint16_t ss, :16;</pre>                              | <pre>/* Data segment for esp. */</pre>                            |  |
|              | };                                                        |                                                                   |  |

## Contents

- Pintos Disk and File System
- System Call
- Interrupt Handling
- Lab2 tasks and suggestions

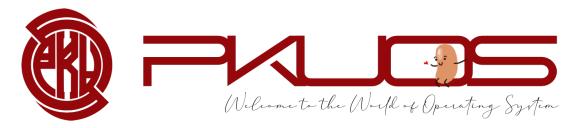

## Some useful tips:

- Pintos exec == Unix fork + exec
- You can use malloc in kernel (#include "threads/malloc.h")
- Useful GDB command: loadusersymbols
- Reference to <u>xv6 implementation</u>
- multi-oom testcase will take some time, be patient

### Step1: Argument Passing

#### /src/tests/main.c:

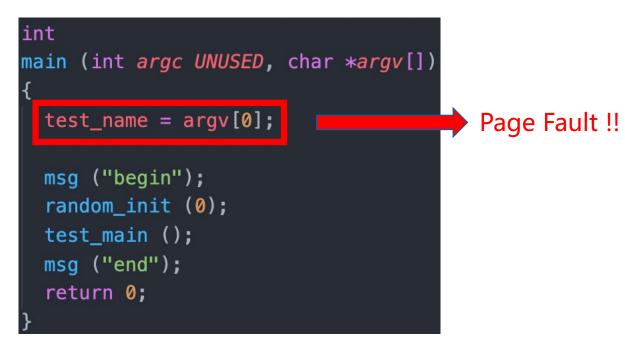

- Set up the stack after loading
- Argument Passing details in Lab Doc
- Pass all the args-xxx tests

### Step2: Halt System Call

- Argument Passing
- System Call Infrastructure

### Step3: Some temporal workaround

- The exit system call (barely work is fine)
- The write system call for writing to fd 1, the system console
- change process\_wait() to an infinite loop (one that waits forever)

### Step4: Accessing User Memory

- User programs will pass arguments (char\*, int, unsigned) into kernel
- These arguments are on the user stack (esp is saved in intr\_frame)
- Ensure the address validity (in user page table)
- Avoid repeating code !!
- Two implementation suggestion (in Lab Doc)

### Step4: Process Control System Call

- exit, exec, wait
- Design all at first, they may share some data structures

### Step5: FS System Call

- No need to understand file system implementation
- Read the interfaces in /src/filesys/file.c, /src/filesys/filesys.c
- Pass all tests but rox-simple, rox-child, rox-multichild

### Step7: Denying Writes to Executables

- Why?
- Close a file will re-enable writes
- Keep the executable file open during execution

### Step8: Cheers !!!

| TOTAL TESTING SCORE: 100.0%<br>ALL TESTED PASSED PERFECT SCORE |         |               |
|----------------------------------------------------------------|---------|---------------|
|                                                                |         |               |
| SUMMARY BY TEST SET                                            |         |               |
| Test Set                                                       | Pts Max | % Ttl % Max   |
| tests/userprog/Rubric.functionality                            | 108/108 | 35.0%/ 35.0%  |
| tests/userprog/Rubric.robustness                               | 88/ 88  | 25.0%/ 25.0%  |
| tests/userprog/no-vm/Rubric                                    | 1/ 1    | 10.0%/ 10.0%  |
| tests/filesys/base/Rubric                                      | 30/ 30  | 30.0%/ 30.0%  |
| Total                                                          |         | 100.0%/100.0% |

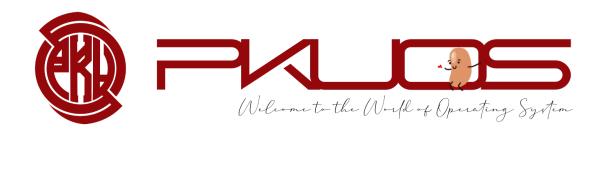

## Enjoy Your Pintos Journey ~~

# Any Problem ?